# Package 'VFS'

October 12, 2018

Title Vegetated Filter Strip and Erosion Model

Version 1.0.2

Date 2018-10-01

**Depends** R  $(>= 3.4.0)$ 

**Imports** stats, graphics, e1071, nleqsly  $(>= 3.3.0)$ 

Suggests knitr, rmarkdown, testthat

VignetteBuilder knitr

Description Empirical models for runoff, erosion, and phosphorus loss across a vegetated filter strip, given slope, soils, climate, and vegetation (Gall et al., 2018) <doi:10.1007/s00477-017-1505-x>. It also includes functions for deriving climate parameters from measured daily weather data, and for simulating rainfall. Models implemented include MUSLE (Williams, 1975) and APLE (Vadas et al., 2009 <doi:10.2134/jeq2008.0337>).

#### License GPL-3

BugReports <https://github.com/sgoslee/VFS/issues>

LazyData true

NeedsCompilation no

Author Sarah Goslee [aut, cre], Heather Gall [aut], Tamie Veith [aut]

Maintainer Sarah Goslee <Sarah.Goslee@ars.usda.gov>

Repository CRAN

Date/Publication 2018-10-12 13:20:10 UTC

# R topics documented:

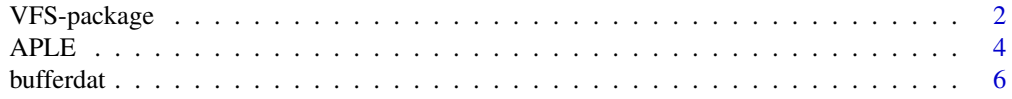

# <span id="page-1-0"></span>2 VFS-package

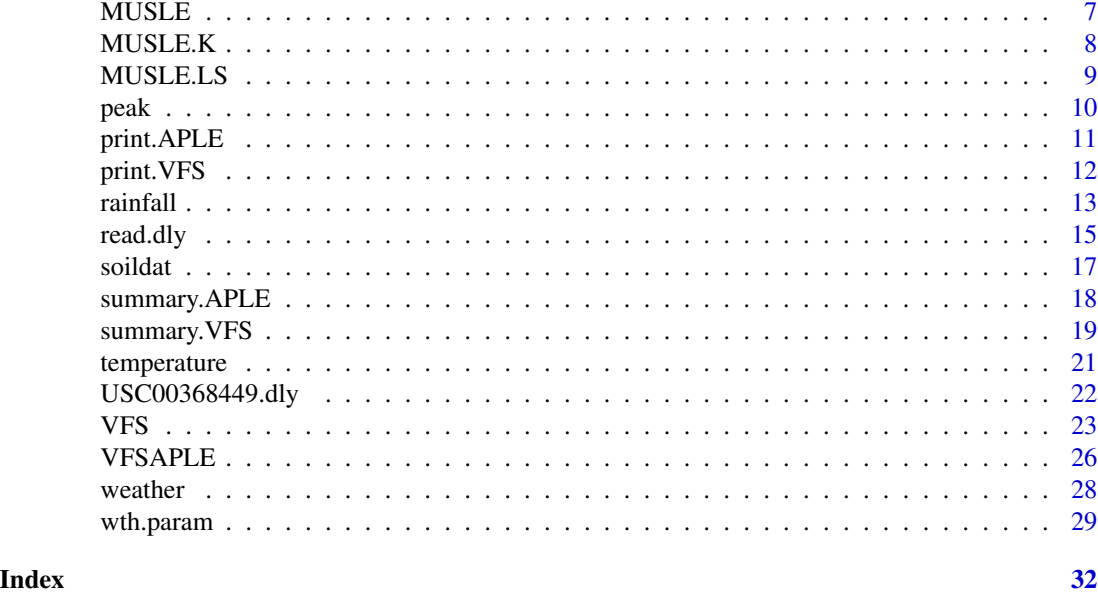

VFS-package *Vegetated Filter Strip and Erosion Model*

# Description

Empirical models for runoff, erosion, and phosphorus loss across a vegetated filter strip, given slope, soils, climate, and vegetation (Gall et al., 2018) <doi:10.1007/s00477-017-1505-x>. It also includes functions for deriving climate parameters from measured daily weather data, and for simulating rainfall. Models implemented include MUSLE (Williams, 1975) and APLE (Vadas et al., 2009 <doi:10.2134/jeq2008.0337>).

# Details

The DESCRIPTION file:

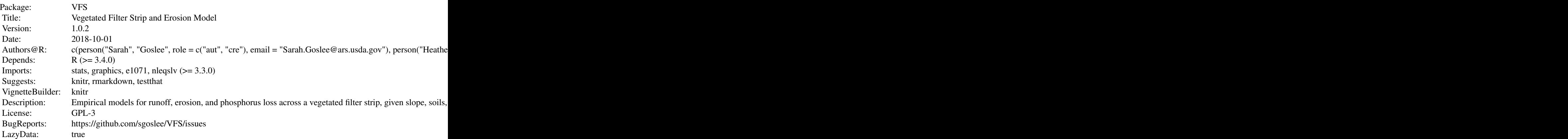

VFS-package 3

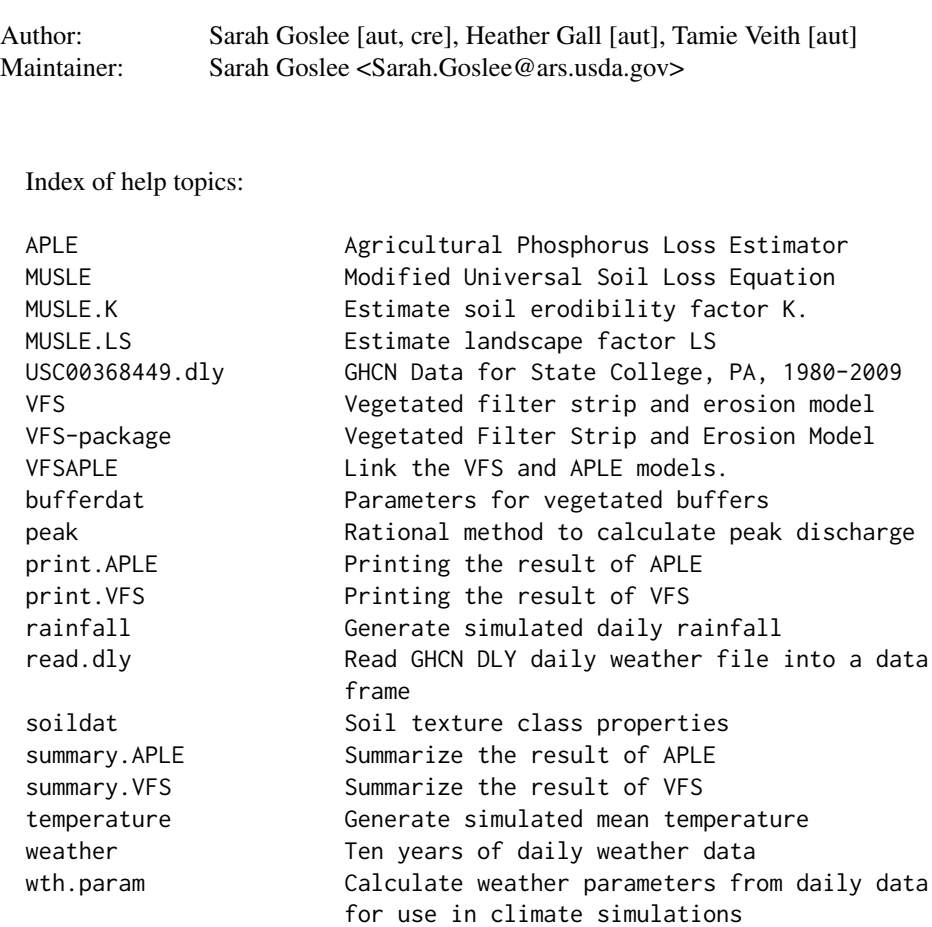

This package implements runoff, erosion, filter strip, and phosphorus loss models in R.

# Author(s)

NA Maintainer: NA

### References

Gall, H. E., Schultz, D., Veith, T. L, Goslee, S. C., Mejia, A., Harman, C. J., Raj, C. and Patterson, P. H. (2018) The effects of disproportional load contributions on quantifying vegetated filter strip sediment trapping efficiencies. *Stoch Environ Res Risk Assess* 32(8), 2369–2380. doi: [10.1007/](http://doi.org/10.1007/s00477-017-1505-x) [s004770171505x](http://doi.org/10.1007/s00477-017-1505-x)

```
# state college GHCN data
#
# weather <- read.dly(system.file("extdata", "USC00368449.dly", package = "VFS"))
```

```
data("weather") # same object
weather.param <- wth.param(weather, method="markov")
rain.compare <- rainfall(365*3, weather.param)
temp.compare <- temperature(365*3, weather.param)
data(soildat)
data(bufferdat)
# bluegrass buffer, clay loam soil
vfs.CL <- VFS(nyears = 3, thissoil = subset(soildat, Soil == "CL"),
rain=rain.compare, temperature=temp.compare,
thisbuffer = subset(bufferdat, Species == "bluegrass"), Duration = 2,
FieldArea = 4000, VFSwidth = 10.7, VFSslope = 0.02,
z = 1000, b = 1.5print(vfs.CL)
summary(vfs.CL)
aple.CL <- VFSAPLE(vfs.CL, soilP = 120, OM = 2)
print(aple.CL)
summary(aple.CL)
```
#### APLE *Agricultural Phosphorus Loss Estimator*

#### Description

Agricultural loss of phosphorus based on soil phosphorus level, additions of fertilizer and manure, and erosion.

#### Usage

```
APLE(soilP, clay, OM, precip, runoff, erosion, manureP = 25,
   manureSolids = 25, manureWEP = 50, manureIn = 40,
fertP = 10, fertIn = 40
```
#### Arguments

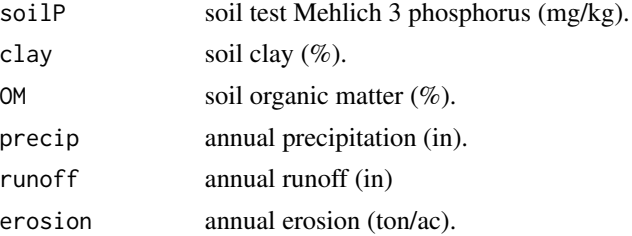

<span id="page-4-0"></span>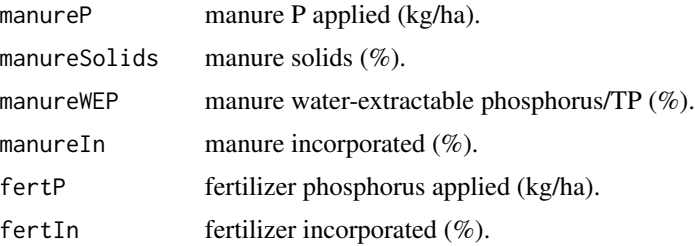

#### Details

This function implements the basic version of the spreadsheet-based Agricultural Phosphorus Loss Estimator model (APLE) in R, and is vectorized. This model calculates annual phosphorus loss by compartment (due to erosion, dissolved soil phosphorus, dissolved manure, dissolved fertilizer) based rainfall, soil properties, and management. The units match those of the original spreadsheet.

#### Value

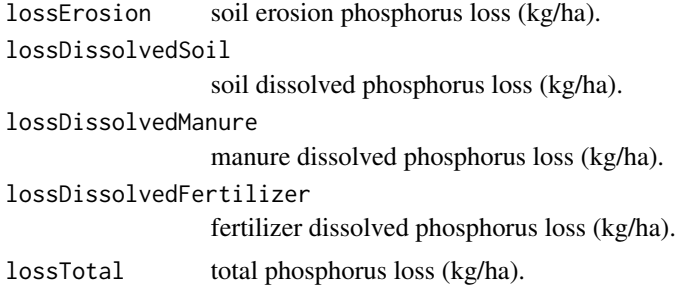

#### Author(s)

Sarah Goslee

# References

Vadas, P. A., Good, L. W., Moore, P. A., Jr. and Widman, N. (2009) Estimating phosphorus loss in runoff from manure and fertilizer for a phosphorus loss quantification tool. *J Environ Qual* 38, 1645–1653. doi: [10.2134/jeq2008.0337](http://doi.org/10.2134/jeq2008.0337)

#### See Also

# [VFSAPLE](#page-25-1)

```
APLE(SoilP = 127, \text{clay} = 17, \text{OM} = 6, \text{precip} = 35, \text{runoff} = 6,erosion = 7, manureP = 25, manureSolids = 25, manureWEP = 50,
manureIn = 40, fertP = 10, fertIn = 40)
```
<span id="page-5-1"></span><span id="page-5-0"></span>

#### Description

Contains parameters describing vegetated filter strips for use in VFS modeling.

#### Usage

```
data("bufferdat")
```
# Format

A data frame with 2 observations on the following 3 variables.

Species Type of buffer

bg Average stem spacing (cm)

n Manning's roughness coefficient (s m $\land$ (-1/3))

# Details

Currently contains data for a cool-season and a warm-season grass buffer.

#### Source

Haan CT, Barfield BJ, Hayes JC (1994) Design hydrology and sedimentology for small catchments. Acad. Press, San Diego

```
# state college GHCN data
#
# weather <- read.dly(system.file("extdata", "USC00368449.dly", package = "VFS"))
data("weather") # same object
weather.param <- wth.param(weather, method="markov")
rain.compare <- rainfall(365*2, weather.param)
temp.compare <- temperature(365*2, weather.param)
data(soildat)
data(bufferdat)
# bluegrass buffer, clay loam soil
# short simulation to cut down on time required
vfs.CL \leq VFS(nyears = 2, this soil = subset(solidat, Soil == "CL"),rain=rain.compare, temperature=temp.compare,
```
#### <span id="page-6-0"></span> $MUSE$   $7$

```
thisbuffer = subset(bufferdat, Species == "bluegrass"), Duration = 2,
FieldArea = 4000, VFSwidth = 10.7, VFSslope = 0.02,
z = 1000, b = 1.5print(vfs.CL)
summary(vfs.CL)
aple.CL <- VFSAPLE(vfs.CL, soilP = 120, OM = 2)
print(aple.CL)
summary(aple.CL)
```
#### <span id="page-6-1"></span>MUSLE *Modified Universal Soil Loss Equation*

#### Description

Simulation of soil erosion on a daily timestep.

# Usage

MUSLE(Q, qp, A, K, LS, C = 0.085, P = 0.40, a = 11.8, b = 0.56)

# Arguments

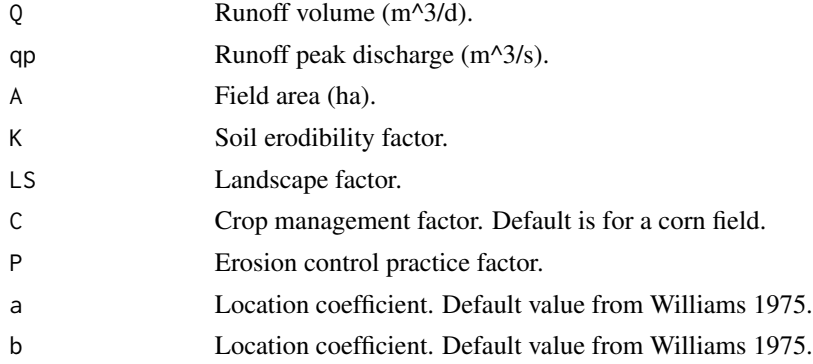

#### Details

Uses the Modified Universal Soil Loss Equation to estimate daily sediment yield. If K and LS are not known, they can be estimated from soil or field properties using MUSLE.K and MUSLE.LS.

If the location coefficients are known from measured sedimentation data, more accurate estimates can be made.

# Value

Sediment yield (t/day).

#### <span id="page-7-0"></span>Author(s)

Sarah Goslee

#### References

Williams, J. R. (1975) Sediment-yield prediction with universal equation using runoff energy factor. Pp. 244–251 in: *Present and prospective technology for predicting sediment yield and sources.* ARS.S-40, US Gov. Print. Office, Washington, DC. 244-252.

Wischmeier, W. H. and Smith, D. D. (1978) *Predicting rainfall erosion losses-a guide to conservation planning.* U.S. Department of Agriculture, Agriculture Handbook No. 537.

# See Also

[MUSLE.K](#page-7-1), [MUSLE.LS](#page-8-1), [peak](#page-9-1)

# Examples

```
# Approximate erodibility factor from soil texture.
Kf <- MUSLE.K(.3, .5, .2)
# Calculate landscape factor from field size and shape.
# 100-m field length with 2% slope
# note that MUSLE.LS takes feet
LS <- MUSLE.LS(100 * 3.28, .02)
# assume 0.4 ha cornfield with known rainfall intensity
peakd \leq peak(intensity = 55, area = 0.4)
SedYield \leq MUSLE(85, qp = peakd, A = .4, K = Kf, LS = LS)
```
<span id="page-7-1"></span>MUSLE.K *Estimate soil erodibility factor K.*

## Description

Estimates MUSLE soil erodibility from a multiple regression model of soil texture.

#### Usage

MUSLE.K(fc, fm, ff)

#### Arguments

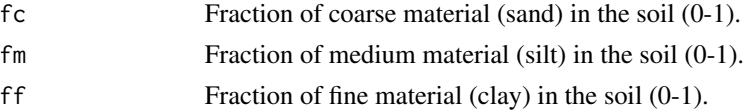

#### <span id="page-8-0"></span>MUSLE.LS

# Details

If K is not available from other sources, it can be estimated from soil texture (Goslee, in review).

#### Value

Returns the soil erodibility factor K.

# Author(s)

Sarah Goslee

# References

Wischmeier, W. H. and Smith, D. D. (1978) *Predicting rainfall erosion losses-a guide to conservation planning.* U.S. Department of Agriculture, Agriculture Handbook No. 537.

#### See Also

[MUSLE](#page-6-1)

# Examples

```
# Approximate erodibility factor from soil texture.
KF \leftarrow MUSE.K(.3, .5, .2)# Calculate landscape factor from field size and shape.
# 100-m field length with 2% slope
# note that MUSLE.LS takes feet
LS <- MUSLE.LS(100 * 3.28, .02)
# assume 0.4 ha cornfield with known rainfall intensity
peakd \leq peak(intensity = 55, area = 0.4)
SedYield \leq- MUSLE(85, qp = peakd, A = .4, K = Kf, LS = LS)
```
<span id="page-8-1"></span>MUSLE.LS *Estimate landscape factor LS*

#### Description

Estimates MUSLE landscape factor for a homogeneous field from the field length and slope.

#### Usage

MUSLE.LS(FieldLength, FieldSlope)

#### <span id="page-9-0"></span>10 **peak**

# Arguments

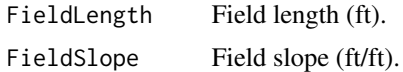

# Value

MUSLE landscape factor LS.

### Author(s)

Sarah Goslee

# References

Wischmeier, W. H. and Smith, D. D. (1978) *Predicting rainfall erosion losses-a guide to conservation planning.* U.S. Department of Agriculture, Agriculture Handbook No. 537.

# See Also

[MUSLE](#page-6-1)

# Examples

```
# Approximate erodibility factor from soil texture.
Kf <- MUSLE.K(.3, .5, .2)
# Calculate landscape factor from field size and shape.
# 100-m field length with 2% slope
# note that MUSLE.LS takes feet
LS <- MUSLE.LS(100 * 3.28, .02)
# assume 0.4 ha cornfield with known rainfall intensity
peakd \leq peak(intensity = 55, area = 0.4)
SedYield \leq MUSLE(85, qp = peakd, A = .4, K = Kf, LS = LS)
```
<span id="page-9-1"></span>peak *Rational method to calculate peak discharge*

# Description

Very simple estimate of peak discharge.

#### Usage

peak(intensity, area,  $c = 0.25$ )

# <span id="page-10-0"></span>print.APLE 11

# Arguments

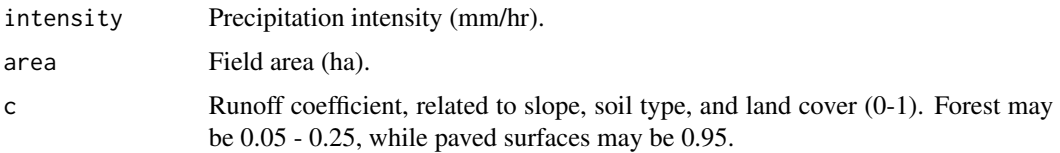

# Value

Peak discharge (m^3/s).

#### Author(s)

Sarah Goslee

# References

Hromadka, T. V, II and Whitley, R. J. (1994) The rational method for peak flow rate estimation. *Water Res Bull* 30(6), 1001–1009.

# Examples

# peak discharge from a grassy meadow peakd.meadow  $\leq$  peak(intensity = 55, area = 1, c = 0.1)

# peak discharge from an urban area peakd.urban  $\leq$  peak(intensity = 55, area = 1, c = 0.8)

<span id="page-10-1"></span>print.APLE *Printing the result of APLE*

# Description

Print method for APLE objects.

# Usage

## S3 method for class 'APLE'  $print(x, \ldots)$ 

# Arguments

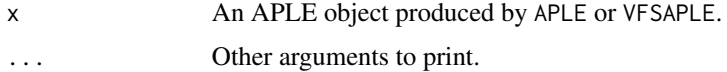

# <span id="page-11-0"></span>Details

Prints the annual mean for erosion, soil dissolved, manure dissolved, fertilizer dissolved, and total phosphorus losses.

#### Value

Returns the APLE object x invisibly.

# Author(s)

Sarah Goslee

#### See Also

[APLE](#page-3-1), [VFSAPLE](#page-25-1), [summary.APLE](#page-17-1),

# Examples

```
x \leq APLE(soilP = 127, clay = 17, OM = 6, precip = 35, runoff = 6,
erosion = 7, manureP = 25, manureSolids = 25, manureWEP = 50,
manureIn = 40, fertP = 10, fertIn = 40)
print(x)
summary(x)
```
<span id="page-11-1"></span>print.VFS *Printing the result of VFS*

# Description

Print method for VFS objects.

# Usage

```
## S3 method for class 'VFS'
print(x, ...)
```
#### Arguments

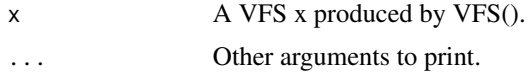

# Details

If the VFS object has a modeled filter strip, the mean annual loads in and out, as well as removal efficiencies are printed. Otherwise only the erosion values from the field are printed.

#### <span id="page-12-0"></span>rainfall that the contract of the contract of the contract of the contract of the contract of the contract of the contract of the contract of the contract of the contract of the contract of the contract of the contract of

# Value

It returns the VFS object invisibly.

#### Author(s)

Sarah Goslee

# See Also

[VFS](#page-22-1), [summary.VFS](#page-18-1)

# Examples

```
# state college GHCN data
#
# weather <- read.dly(system.file("extdata", "USC00368449.dly", package = "VFS"))
data("weather") # same object
weather.param <- wth.param(weather, method="markov")
rain.compare <- rainfall(365*2, weather.param)
temp.compare <- temperature(365*2, weather.param)
data(soildat)
data(bufferdat)
# bluegrass buffer, clay loam soil
# short simulation to cut down on time required
vfs.CL <- VFS(nyears = 2, thissoil = subset(soildat, Soil == "CL"),
rain=rain.compare, temperature=temp.compare,
thisbuffer = subset(bufferdat, Species == "bluegrass"), Duration = 2,
FieldArea = 4000, VFSwidth = 10.7, VFSslope = 0.02,
z = 1000, b = 1.5print(vfs.CL)
summary(vfs.CL)
```
<span id="page-12-1"></span>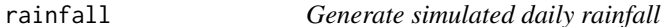

#### Description

Generates simulated daily rainfall based on parameters derived from daily weather data.

### Usage

rainfall(ndays, thiswth, months)

#### <span id="page-13-0"></span>Arguments

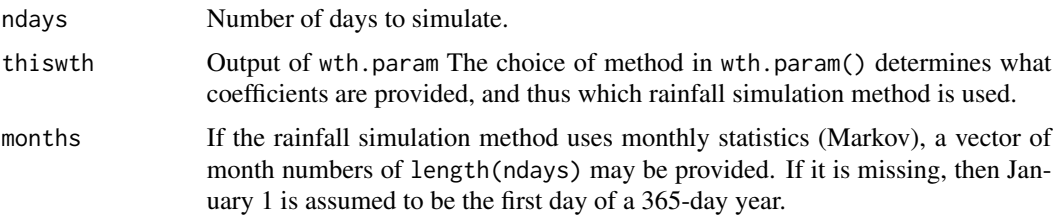

# Details

The rainfall simulation currently offers choice of two methods: the simple Poisson model of Rodriguez-Iturbe et al. (1999), and the Markov chain model of Nicks (1974). The latter rainfall calculation is used by the APEX farm model, among others, and is based on monthly statistics.

#### Value

A vector of daily rainfall totals.

### Author(s)

Heather Gall and Sarah Goslee

#### References

Rodriguez-Iturbe, I., Porporato, A., Ridolfi, L., Isham, V. and Coxi, D. R. (1999) Probabilistic modelling of water balance at a point: the role of climate, soil and vegetation. *Proc Royal Soc A* 455, 269–288.

Nicks, A. D. (1974) Stochastic generation of the occurrence, pattern and location of maximum amount of daily rainfall. Pp. 154–171 in: *Proceedings Symposium on Statistical Hydrology.* USDA Agricultural Research Service Miscellaneous Publication No. 1275, Washington, DC.

# See Also

[wth.param](#page-28-1), [temperature](#page-20-1)

```
# GHCN daily weather file for State College, PA
# subset of data (2000-2009) for station USC00368449
#
data("weather") # same object
# calculate parameters for the poisson model
# using 0.3 mm as the lower limit for wet days.
weather.param.p \leq wth.param(weather, method = "poisson", llim = 0.3)
# simulate ten years of rainfall
```
#### <span id="page-14-0"></span>read.dly the state of the state of the state of the state of the state of the state of the state of the state of the state of the state of the state of the state of the state of the state of the state of the state of the s

```
rain10.p <- rainfall(365*10, weather.param.p)
# increase per-event rainfall by 5 mm
weather.param.p5 <- weather.param.p
weather.param.p5$params$depth <- weather.param.p5$params$depth + 5
rain10.p5 <- rainfall(365*10, weather.param.p5)
# calculate parameters for the Markov chain model
# using 0.3 mm as the lower limit for wet days.
weather.param.m \leq wth.param(weather, method = "markov", llim = 0.3)
# rainfall() selects Markov model based on input parameter types
rain10.m <- rainfall(365*10, weather.param.m)
# simulate 10 years of temperature
temp10 <- temperature(365*10, weather.param.p)
```
<span id="page-14-1"></span>read.dly *Read GHCN DLY daily weather file into a data frame*

#### Description

Imports daily data files from the [Global Historical Climatology Network \(GHCN\),](https://www.ncdc.noaa.gov/data-access/land-based-station-data/land-based-datasets/global-historical-climatology-network-ghcn) replaces nodata values with NA, and converts precipitation to mm and temperature to C.

#### Usage

read.dly(filename)

#### Arguments

filename Filename or URL of a GHCN DLY file.

#### Details

All GHCN DLY files should have these five elements: PRCP (precipitation, originally tenths of a mm but mm in the function output); SNOW (snowfall, mm); SNWD (snow depth, mm), TMAX (maximum temperature, originally tenths of degree C but C in the function output), and TMIN (minimum temperature, originally tenths of degree C but C in the function output).

Depending on the station, there may be many other recorded variables. Each variable is accompanied by a series of quality flags, which are preserved from the original file.

Data are in a complex fixed-width format. Please see the [GHCN readme](https://www1.ncdc.noaa.gov/pub/data/ghcn/daily/readme.txt) for details.

## Value

Returns a data frame with date as three columns, YEAR, MONTH, DAY, and each data value present in the original file along with its quality flags. Please see the [GHCN readme](https://www1.ncdc.noaa.gov/pub/data/ghcn/daily/readme.txt) for details.

Note that units for temperature and precipitation have been converted from the GHCN values.

These columns will always be present in the output:

YEAR Year.

MONTH Month number.

DAY Day of month.

PRCP Precipitation (mm).

TMAX Maximum temperature (C).

TMIN Minimum temperature (C).

#### Author(s)

Sarah Goslee

# References

[GHCN](https://www.ncdc.noaa.gov/data-access/land-based-station-data/land-based-datasets/global-historical-climatology-network-ghcn) data comprises both current and historical weather station data world-wide.

# See Also

[wth.param](#page-28-1), [weather](#page-27-1)

```
# ten years of daily weather data, 2000-2009, for State College, PA
weather <- read.dly(system.file("extdata", "USC00368449.dly", package = "VFS"))
```

```
# could also use:
# weather <- read.dly("ftp://ftp.ncdc.noaa.gov/pub/data/ghcn/daily/all/USC00368449.dly")
# weather <- subset(weather, YEAR >= 2000 & YEAR <= 2009)
```

```
# daily precipitation
summary(weather$PRCP.VALUE)
```

```
# monthly average maximum temperature
aggregate(TMAX.VALUE ~ MONTH, FUN = mean, data = weather)
```

```
# generate simulation values
weather.params <- wth.param(weather)
```
<span id="page-15-0"></span>

<span id="page-16-1"></span><span id="page-16-0"></span>

#### **Description**

Basic hydrologic properties for twelve soil texture classes.

#### Usage

```
data("soildat")
```
# Format

A data frame with 12 observations on the following 9 variables.

Soil Texture class abbreviation.

SoilName Texture class name.

Ksat Saturated hydraulic conductivity (mm  $d^{(1)}$ ).

ThetaSAT Water potential at saturation.

ThetaFC Water potential at field capacity.

ThetaWP Water potential at wilt point.

ff Fraction of fine (clay) particles.

fm Fraction of medium (silt) particles.

fc Fraction of coarse (sand) particles.

#### Source

Clapp, RB, Hornberger, GM. 1978. Empirical equations for some soil hydraulic properties. Water Resour Res 14:601-604. DOI: 10.1029/WR014i004p00601.

Karkanis, PG. 1983. Determining field capacity and wilting point using soil saturation by capillary rise. Can Agr Eng 25:19-21.

```
# state college GHCN data
#
# weather <- read.dly(system.file("extdata", "USC00368449.dly", package = "VFS"))
data("weather") # same object
weather.param <- wth.param(weather, method="markov")
rain.compare <- rainfall(365*2, weather.param)
temp.compare <- temperature(365*2, weather.param)
data(soildat)
```

```
data(bufferdat)
```

```
# bluegrass buffer, clay loam soil
# short simulation to cut down on time required
vfs.CL \leq VFS(nyears = 2, this soil = subset(solidat, Soil == "CL"),rain=rain.compare, temperature=temp.compare,
thisbuffer = subset(bufferdat, Species == "bluegrass"), Duration = 2,
FieldArea = 4000, VFSwidth = 10.7, VFSslope = 0.02,
z = 1000, b = 1.5print(vfs.CL)
summary(vfs.CL)
aple.CL \leq VFSAPLE(vfs.CL, soilP = 120, OM = 2)
print(aple.CL)
summary(aple.CL)
```
<span id="page-17-1"></span>summary.APLE *Summarize the result of APLE*

#### Description

Summary method for APLE objects.

#### Usage

## S3 method for class 'APLE' summary(object, ...)

### Arguments

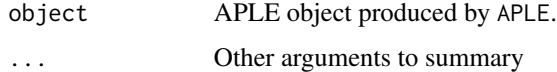

# Details

Calculates means for phosphorus loss.

# Value

Summary of APLE object.

### Author(s)

Sarah Goslee

<span id="page-17-0"></span>

# <span id="page-18-0"></span>summary. VFS 19

# See Also

[APLE](#page-3-1), [VFSAPLE](#page-25-1), [print.APLE](#page-10-1),

#### Examples

```
x \leq - APLE(soilP = 127, clay = 17, OM = 6, precip = 35, runoff = 6,
erosion = 7, manureP = 25, manureSolids = 25, manureWEP = 50,
manureIn = 40, fertP = 10, fertIn = 40)
print(x)
summary(x)
```
<span id="page-18-1"></span>summary.VFS *Summarize the result of VFS*

# Description

Summary method for VFS objects.

#### Usage

## S3 method for class 'VFS' summary(object, ...)

# Arguments

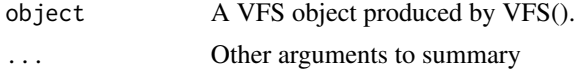

# Details

Calculates means and standard deviations for annual removal efficiencies. If model type is erosiononly (no vegetated filter strip simulated), then only the relevant variables describing erosion from the field are returned.

# Value

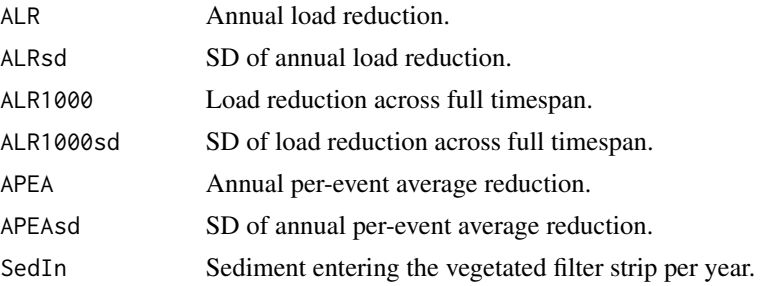

<span id="page-19-0"></span>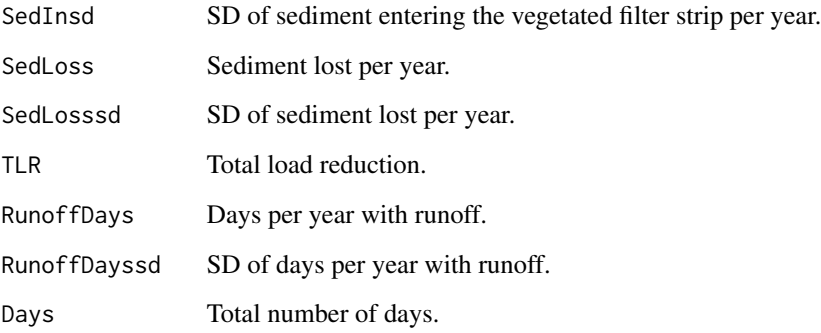

#### Author(s)

Sarah Goslee

#### See Also

[VFS](#page-22-1), [print.VFS](#page-11-1)

```
# state college GHCN data
#
# weather <- read.dly(system.file("extdata", "USC00368449.dly", package = "VFS"))
data("weather") # same object
weather.param <- wth.param(weather, method="markov")
rain.compare <- rainfall(365*2, weather.param)
temp.compare <- temperature(365*2, weather.param)
data(soildat)
data(bufferdat)
# bluegrass buffer, clay loam soil
# short simulation to cut down on time required
vfs.CL \leq VFS(nyears = 2, this soil = subset(solidat, Soil == "CL"),rain=rain.compare, temperature=temp.compare,
thisbuffer = subset(bufferdat, Species == "bluegrass"), Duration = 2,
FieldArea = 4000, VFSwidth = 10.7, VFSslope = 0.02,
z = 1000, b = 1.5)
print(vfs.CL)
summary(vfs.CL)
```
<span id="page-20-1"></span><span id="page-20-0"></span>

# Description

Generates simulated daily temperature minimum and maximum based on parameters derived from daily weather data.

#### Usage

temperature(ndays, thiswth)

### Arguments

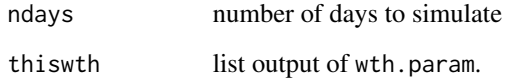

# Details

This is a very simple temperature simulation, using three parameters derived from daily weather data and the day of year to calculate a smooth annual temperature change derived from the first harmonic of a Fourier function.

#### Value

Returns a vector of daily mean temperature (X).

#### Author(s)

Heather Gall and Sarah Goslee

#### References

Grimenes, A. and Nissen, O. (2004) Mathematical modeling of the annual temperature wave based on monthly mean temperatures, and comparisons between local climate trends at seven Norwegian stations. *Theor Appl Climatol* 78, 229–246. doi: [10.1007/s0070400400369](http://doi.org/10.1007/s00704-004-0036-9)

# See Also

[wth.param](#page-28-1), [rainfall](#page-12-1)

#### <span id="page-21-0"></span>Examples

# A sample GHCN daily weather file for State College, PA, is included with this package. # This file contains a subset of data (1980-2009) for station USC00368449 data("weather")

# calculate parameters for the poisson model, using 0.3 mm as the lower limit for wet days. weather.param.p <- wth.param(weather, method = "poisson", llim = 0.3)

```
# simulate 10 years of temperature
temp10 <- temperature(365*10, weather.param.p)
```
USC00368449.dly *GHCN Data for State College, PA, 1980-2009*

# Description

A ten-year sample of [Global Historical Climatology Network \(GHCN\)](https://www.ncdc.noaa.gov/data-access/land-based-station-data/land-based-datasets/global-historical-climatology-network-ghcn) daily weather data for State College, PA (station USC00368449). This is in a complex fixed-width format. Please see the [GHCN](https://www1.ncdc.noaa.gov/pub/data/ghcn/daily/readme.txt) [readme](https://www1.ncdc.noaa.gov/pub/data/ghcn/daily/readme.txt) for details.

#### Usage

"USC00368449.dly"

# Format

A complex fixed-width ASCII file.

#### Source

[GHCN](https://www.ncdc.noaa.gov/data-access/land-based-station-data/land-based-datasets/global-historical-climatology-network-ghcn) data comprises both current and historical weather station data world-wide.

#### See Also

[read.dly](#page-14-1)

```
# A sample DLY file for State College, PA, is included with this package.
# This file contains a subset of data (1980-2009) for station USC00368449
#
weather <- read.dly(system.file("extdata", "USC00368449.dly", package = "VFS"))
# identical to data("weather")
```
# Description

Simulated erosion and runoff given climate and soil texture, with or without a vegetated filter strip in place.

# Usage

```
VFS(nyears = 1000, thissoil, thisbuffer, rain, temperature,
 Duration = 2, FieldArea = 4000, VFSwidth = 10.7, VFSslope = 0.02,
 FieldSlope, z = 1000, a = 1, b = 1.5,
 carrysoilwater = TRUE, runoffcalc = TRUE)
```
# Arguments

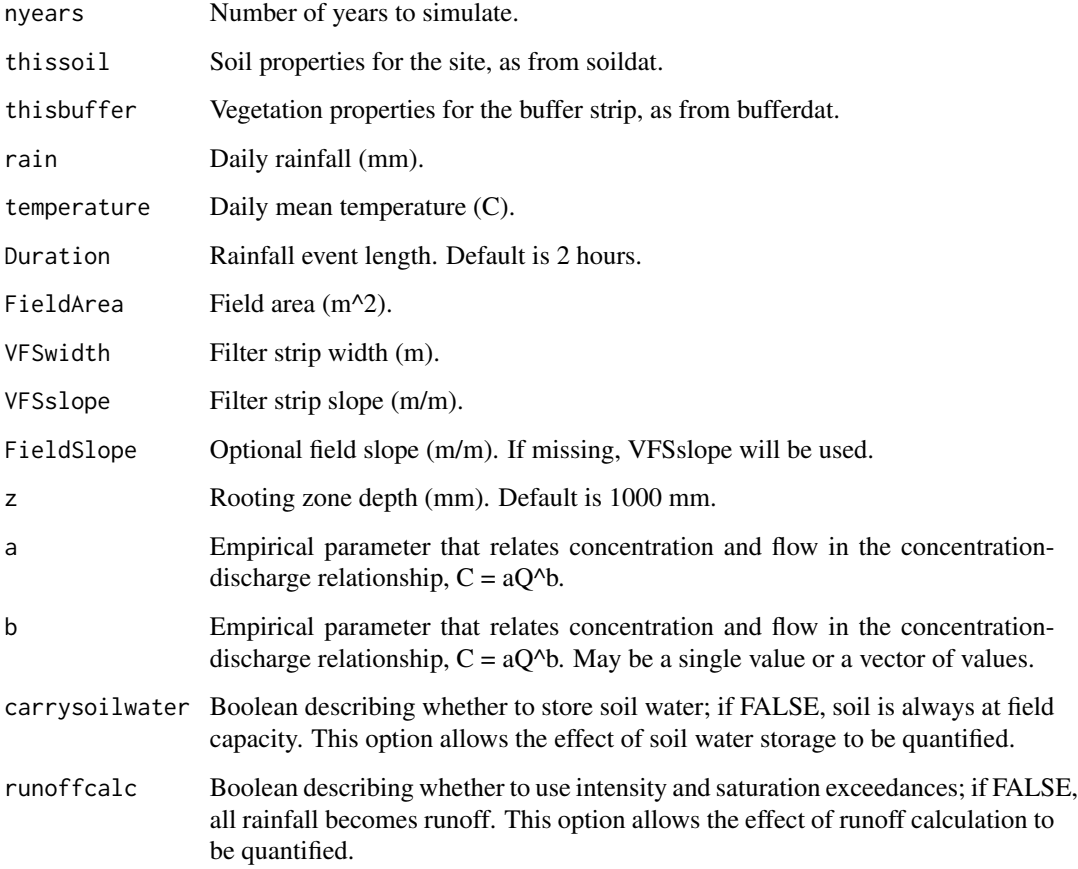

<span id="page-22-1"></span><span id="page-22-0"></span>

#### Details

The concentration-discharge (C-Q) model of erosion is intended to produce relative erosion values, rather than absolute values, but will produce absolute values if a and b are known. The MUSLE field erosion model is run alongside the C-Q model. The K factor is estimated from soil texture data using MUSLE.K, and the LS factor from field properties using MUSLE.LS. Blaney-Criddle coefficients for evapotranspiration calculations from a cornfield are hard-coded; a future update will allow for varying the type of field.

#### Value

Returns an object of class VFS, comprising:

daily Daily output of all public variables that change as a function of time. The data frame has columns:

- rain: precipitation (mm).
- temperature: mean temperature (C).
- S: soil water storage, (mm).
- kt: Blaney-Criddle temperature coefficient.
- ET: evapotranspiration (mm).
- intensity: rainfall intensity (mm).
- runoff: runoff (mm).
- Q: discharge (ft^3/s).
- fd: flow depth through VFS (ft).
- R: hydraulic radius of filter strip (ft).
- Vm: Manning's velocity (ft/s).
- Re: Reynold's number.
- Va: actual shear stress (ft/s).
- Nfc: Fall number for coarse particles.
- Nfm: Fall number for medium particles.
- Nff: Fall number for fine particles.
- fdc: Trapping efficiency for coarse particles.
- fdm: Trapping efficiency for medium particles.
- fdf: Trapping efficiency for fine particles.
- Ft: Total trapping efficiency of filter strip.
- peakflow: peak flow (m^3/s).

field Data on the field being modeled:

• clay: soil clay content (%.)

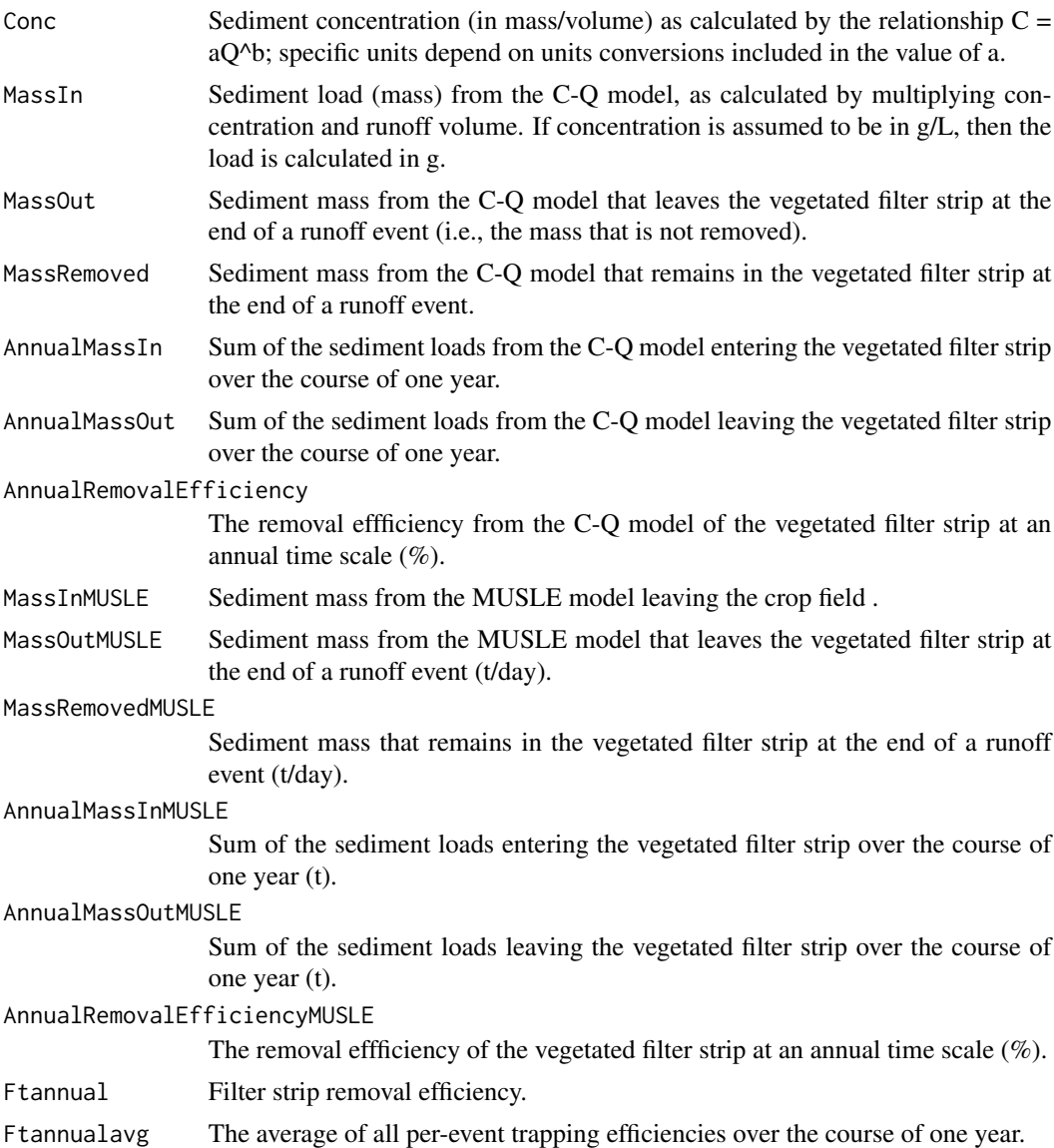

# Author(s)

Heather Gall, Sarah Goslee, and Tamie Veith

# References

Gall, H. E., Schultz, D., Veith, T. L, Goslee, S. C., Mejia, A., Harman, C. J., Raj, C. and Patterson, P. H. (2018) The effects of disproportional load contributions on quantifying vegetated filter strip sediment trapping efficiencies. *Stoch Environ Res Risk Assess* 32(8), 2369–2380. doi: [10.1007/](http://doi.org/10.1007/s00477-017-1505-x) [s004770171505x](http://doi.org/10.1007/s00477-017-1505-x)

Haan C. T., Barfield B. J. and Hayes J. C. (1994) *Design hydrology and sedimentology for small catchments.* Acad Press, San Diego.

<span id="page-25-0"></span>Williams, J. R. (1975) Sediment-yield prediction with universal equation using runoff energy factor. Pp. 244–251 in: *Present and prospective technology for predicting sediment yield and sources.* ARS.S-40, US Gov. Print. Office, Washington, DC. 244-252.

Wischmeier, W. H. and Smith, D. D. (1978) *Predicting rainfall erosion losses-a guide to conservation planning.* U.S. Department of Agriculture, Agriculture Handbook No. 537.

#### See Also

[print.VFS](#page-11-1), [summary.VFS](#page-18-1), [wth.param](#page-28-1), [soildat](#page-16-1), [bufferdat](#page-5-1),

# Examples

```
# state college GHCN data
#
# weather <- read.dly(system.file("extdata", "USC00368449.dly", package = "VFS"))
data("weather") # same object
weather.param <- wth.param(weather, method="markov")
rain.compare <- rainfall(365*2, weather.param)
temp.compare <- temperature(365*2, weather.param)
data(soildat)
data(bufferdat)
# bluegrass buffer, clay loam soil
# short simulation to cut down on time required
vfs.CL <- VFS(nyears = 2, thissoil = subset(soildat, Soil == "CL"),
rain=rain.compare, temperature=temp.compare,
thisbuffer = subset(bufferdat, Species == "bluegrass"), Duration = 2,
FieldArea = 4000, VFSwidth = 10.7, VFSslope = 0.02,
z = 1000, b = 1.5print(vfs.CL)
summary(vfs.CL)
aple.CL <- VFSAPLE(vfs.CL, soilP = 120, OM = 2)
print(aple.CL)
summary(aple.CL)
```
<span id="page-25-1"></span>VFSAPLE *Link the VFS and APLE models.*

#### **Description**

Uses the erosion and runoff output of VFS as input to APLE.

#### <span id="page-26-0"></span>VFSAPLE 27

# Usage

```
VFSAPLE(x, soilP, OM, manureP = 25, manureSolids = 25, manureWEP = 50,
    manureIn = 40, fertP = 10, fertIn = 40)
```
#### Arguments

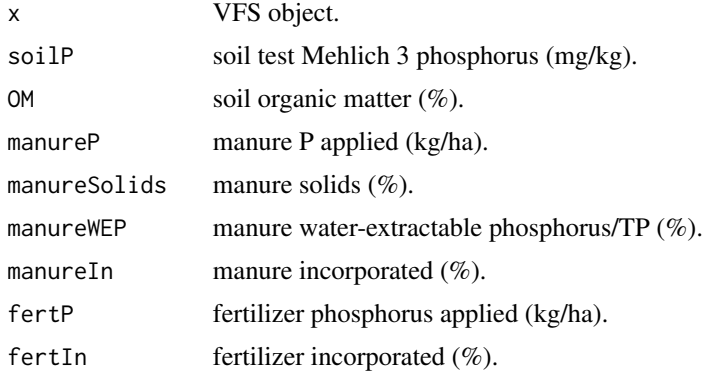

#### Details

The VFSAPLE function handles unit conversion and parameter estimation. Erosion, precipitation, runoff, and field parameters from VFS are passed to APLE. It also runs APLE for both pre- and postfilter strip erosion values, so the efficacy of the filter strip at phosphorus removal can be calculated.

# Value

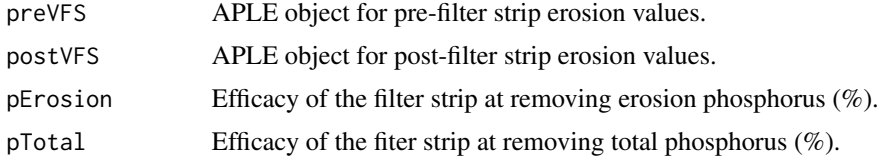

# Author(s)

Sarah Goslee

## See Also

[APLE](#page-3-1), [VFS](#page-22-1)

# Examples

```
# state college GHCN data
#
# weather <- read.dly(system.file("extdata", "USC00368449.dly", package = "VFS"))
data("weather") # same object
```
weather.param <- wth.param(weather, method="markov")

```
rain.compare <- rainfall(365*2, weather.param)
temp.compare <- temperature(365*2, weather.param)
data(soildat)
data(bufferdat)
# bluegrass buffer, clay loam soil
# short simulation to cut down on time required
vfs.CL \leq VFS(nyears = 2, this soil = subset(solidat, Soil == "CL"),rain=rain.compare, temperature=temp.compare,
thisbuffer = subset(bufferdat, Species == "bluegrass"), Duration = 2,
FieldArea = 4000, VFSwidth = 10.7, VFSslope = 0.02,
z = 1000, b = 1.5print(vfs.CL)
summary(vfs.CL)
aple.CL <- VFSAPLE(vfs.CL, soilP = 120, OM = 2)
print(aple.CL)
summary(aple.CL)
```
weather *Ten years of daily weather data*

#### Description

The VFS offers the capability of importing weather data from the GHCN, either from local files or the online repository, but this import is slow, so the result of the import is saved as an R object for those examples that need it.

The original GHCN file has many more columns.

# Usage

data("weather")

#### Format

A data frame with 3653 observations on the following 8 variables.

YEAR a numeric vector

MONTH a numeric vector

DAY a numeric vector

PRCP.VALUE a numeric vector

SNOW.VALUE a numeric vector

SNWD.VALUE a numeric vector

TMAX.VALUE a numeric vector

TMIN.VALUE a numeric vector

<span id="page-27-0"></span>

# <span id="page-28-0"></span>wth.param 29

#### Source

[GHCN](https://www.ncdc.noaa.gov/data-access/land-based-station-data/land-based-datasets/global-historical-climatology-network-ghcn) data comprises both current and historical weather station data world-wide.

#### See Also

[wth.param](#page-28-1), [read.dly](#page-14-1)

#### Examples

```
# state college GHCN data
#
# created by:
# weather <- read.dly(system.file("extdata", "USC00368449.dly", package = "VFS"))
data("weather") # same object: 10 years of daily weather data
weather.param <- wth.param(weather, method="markov")
rain.compare <- rainfall(365*3, weather.param)
temp.compare <- temperature(365*3, weather.param)
```
<span id="page-28-1"></span>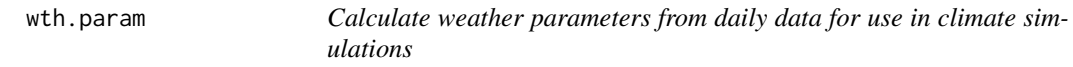

### Description

The climate generation functions for rainfall and temperature require parameters calculated from GHCN daily weather data, or from any data frame with columns containing year, month, day, precipitation, and minimum and maximum temperature. Partial years at the beginning or end of the dataset are removed. Leap days are also removed to standardize day-of-year calculation.

#### Usage

```
wth.param(dly, llim = 0, method = "poisson", year.col = "YEAR",
month.col = "MONTH", day.col = "DAY", prcp.col = "PRCP.VALUE",
tmin.col = "TMIN.VALUE", tmax.col = "TMAX.VALUE")
```
#### Arguments

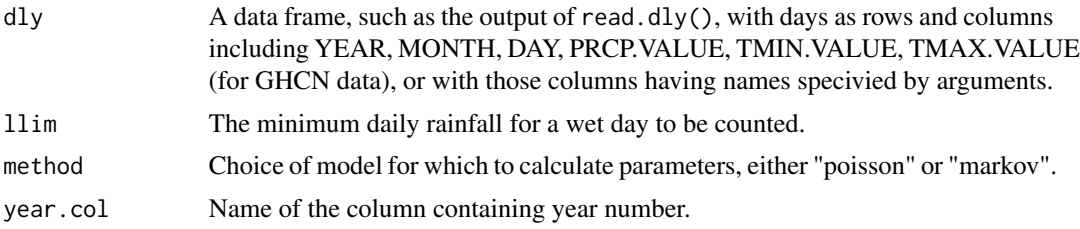

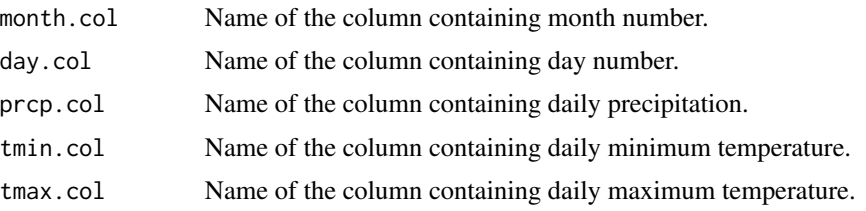

# Details

The rainfall simulation currently offers choice of two methods: the simple Poisson model of Rodriguez-Iturbe et al. (1999), and the Markov chain model of Nicks (1974). The latter rainfall calculation is used by the APEX farm model, among others, and is based on monthly statistics. NOTE: For reasons of time and space, the example contains only ten years of daily weather data. We suggest using thirty years for estimating parameter values.

# Value

params Parameters for simulating long-term point rainfall. For method = "poisson", a list of parameters containing:

- lambda: Mean rainfall inter-arrival frequency (d-1).
- depth: Mean rainfall depth (mm).
- A: Mean annual temperature (C).
- B: Temperature half-amplitude (C).
- C: Day of the year with minimum temperature (DOY).
- start: First full year of the weather data.
- end: Last full year of the weather data.

For method = "markov", a data frame with one row per month and columns:

- tmin: Minimum temperature.
- tminsd: Maximum temperature.
- tmax: Minimum temperature standard deviation.
- tmaxsd: Maximum temperature standard deviation.
- prcp: Monthly precipitation.
- prcpmean: Mean size of a precipitation event.
- prcpmax: Maximum size of a precipitation event.
- prcpsd: Standard deviation of precipitation event sizes.
- prcpskew: Skew of precipitation event sizes.
- prcpwet: Number of wet days (greater than llim).
- prcpww: Probability of a wet day following a wet day.
- prcpdw: Probability of a wet day following a dry day.

temperature Parameters for simulating long-term daily temperature.

- llim Minimum daily rainfall for a wet day.
- start First full year of weather data
- end Last full year of weather data

#### <span id="page-30-0"></span>wth.param 31

#### Author(s)

Sarah Goslee

#### References

Rodriguez-Iturbe, I., Porporato, A., Ridolfi, L., Isham, V. and Coxi, D. R. (1999) Probabilistic modelling of water balance at a point: the role of climate, soil and vegetation. *Proc Royal Soc A* 455, 269–288.

Nicks, A. D. (1974) Stochastic generation of the occurrence, pattern and location of maximum amount of daily rainfall. Pp. 154–171 in: *Proceedings Symposium on Statistical Hydrology.* USDA Agricultural Research Service Miscellaneous Publication No. 1275, Washington, DC.

# See Also

[read.dly](#page-14-1), [rainfall](#page-12-1), [temperature](#page-20-1)

```
# GHCN daily weather file for State College, PA
# subset of data (2000-2009) for station USC00368449
#
data("weather")
# calculate parameters for the poisson model
# using 0.3 mm as the lower limit for wet days.
weather.param.p \leq wth.param(weather, method = "poisson", llim = 0.3)
# simulate ten years of rainfall
rain10.p <- rainfall(365*10, weather.param.p)
# increase per-event rainfall by 5 mm
weather.param.p5 <- weather.param.p
weather.param.p5$params$depth <- weather.param.p5$params$depth + 5
rain10.p5 <- rainfall(365*10, weather.param.p5)
# calculate parameters for the Markov chain model
# using 0.3 mm as the lower limit for wet days.
weather.param.m <- wth.param(weather, method = "markov", llim = 0.3)
# rainfall() selects Markov model based on input parameter types
rain10.m <- rainfall(365*10, weather.param.m)
```

```
# simulate 10 years of temperature
temp10 <- temperature(365*10, weather.param.p)
```
# <span id="page-31-0"></span>Index

∗Topic IO read.dly, [15](#page-14-0) ∗Topic datagen rainfall, [13](#page-12-0) temperature, [21](#page-20-0) ∗Topic datasets bufferdat, [6](#page-5-0) soildat, [17](#page-16-0) USC00368449.dly, [22](#page-21-0) weather, [28](#page-27-0) ∗Topic methods summary.APLE, [18](#page-17-0) summary.VFS, [19](#page-18-0) ∗Topic package VFS-package, [2](#page-1-0) ∗Topic print print.APLE, [11](#page-10-0) print.VFS, [12](#page-11-0) APLE, [4,](#page-3-0) *[12](#page-11-0)*, *[19](#page-18-0)*, *[27](#page-26-0)* bufferdat, [6,](#page-5-0) *[26](#page-25-0)* MUSLE, [7,](#page-6-0) *[9,](#page-8-0) [10](#page-9-0)* MUSLE.K, *[8](#page-7-0)*, [8](#page-7-0) MUSLE.LS, *[8](#page-7-0)*, [9](#page-8-0) peak, *[8](#page-7-0)*, [10](#page-9-0) print.APLE, [11,](#page-10-0) *[19](#page-18-0)* print.VFS, [12,](#page-11-0) *[20](#page-19-0)*, *[26](#page-25-0)* rainfall, [13,](#page-12-0) *[21](#page-20-0)*, *[31](#page-30-0)* read.dly, [15,](#page-14-0) *[22](#page-21-0)*, *[29](#page-28-0)*, *[31](#page-30-0)* soildat, [17,](#page-16-0) *[26](#page-25-0)* summary.APLE, *[12](#page-11-0)*, [18](#page-17-0) summary.VFS, *[13](#page-12-0)*, [19,](#page-18-0) *[26](#page-25-0)* temperature, *[14](#page-13-0)*, [21,](#page-20-0) *[31](#page-30-0)* USC00368449.dly, [22](#page-21-0)

VFS, *[13](#page-12-0)*, *[20](#page-19-0)*, [23,](#page-22-0) *[27](#page-26-0)* VFS-package, [2](#page-1-0) VFSAPLE, *[5](#page-4-0)*, *[12](#page-11-0)*, *[19](#page-18-0)*, [26](#page-25-0)

weather, *[16](#page-15-0)*, [28](#page-27-0) wth.param, *[14](#page-13-0)*, *[16](#page-15-0)*, *[21](#page-20-0)*, *[26](#page-25-0)*, *[29](#page-28-0)*, [29](#page-28-0)